## **รายการอ้างอิง**

- Bendiktsson J. A., Swain P. H., and Ersoy O. K., 1990, "Neural network approaches *versus statistical methods on classification of multisource remote sensing* data", IEEE Transaction Geoscience and Remote Sensing, Vol. 28, No.4, pp. 540-552.
- Bichof and Leonardis A., 1998, "Finding Optimal Neural Network for Land Use *C lassification"*1 IEEE Transaction on Geoscience and Remote Sensing, Vol.36, No.1, January, pp.337-341
- Bischof H., Schneider W., and Pinz A.J., 1992, "Multispectral Classification of Landsat Images Using Neural Networks", IEEE Transactions on Geoscience and Remote Sensing, Vol. 30, No.3, pp. 482-490.
- Burks T.F., Shearer S.A., Sobolik C.J., Fulton J.P., Higgin S.F., Thomasson J.A., Mueller T.G. and Samson S., 2000 *"Yield Prediction Using A Neural Network Classifier* **Trained Using Soil Landscape Features and Soil Fertility Data",** <[http://www.bae.uky.edu/~precag/PrecisionAg/Reports/n\\_network.htm](http://www.bae.uky.edu/~precag/PrecisionAg/Reports/n_network.htm)>
- Chong **c.c.** 1Jia **J.c.** and Mitai D.p. 1 1994 1 *"C lassification O f M ultispectral Im ages Using BP-Neural Network Classifier-Input Codings Assessment", School of* Electronic Engineering, Nanyang Technological University Nanyang Avenue, Singapore 2263.
- Congalton R. G. and Kass G., 1999, Assessing the Accuracy of Remotely Sensed Data : Principles and Practices, Lewis Publishers
- Gonzalez R.c. 1 1993, Woods R.E., Digital Image Processing , Addeson-Wesley Publishing Company, Inc.
- Haykin S. ,1999, Neural Networks : a comprehensive foundation, Prntice-Hall, Inc. , New Jersey.
- Heermann D.P. and Khazenie N., 1992, "Classification of Multispectral Remote Sensing Data Using a Back-Propagation Neural Network", IEEE Transactions on Geoscience and Remote Sensing, Vol.30, No.1, pp. 81-88.
- Hepner G.F., Logan T., Ritten N., and Bryant N., 1990, "Artificial Neural Network *Classification Using a Minimal Training Set : Comparison to Conventional* Supervised Classification", Photogrammetric Engineering and Remote Sensing, Vol 56, No.4, pp.469-473.
- International Journal of Remote Sensing, 1997, Special Issue on Neural Networks เท Remote Sensing, Vol.18, no.4
- Kamata S.I., Eason R.O., Perez Arnulfo and Kawaguchi Eiji, 1992, *"A Neural Network Classifier for LANDSAT Image Data.*", Dept. of computer Engr., Kyushu Institute of Technology Tobata, Kitakyushu, Japan 804
- Lillesand T. M. and Kiefer R. W., 2000, Remote Sensing and Image Interpretation, John Willey & Sons, Inc.
- Lippmann R. P., 1989, "Pattern Classification Using Neural Networks", IEEE Communications magazine, November, pp.47-64
- McClellan G.E., Dewitt R.N., Hemmer T.H., and others, 1989, "*Multispectral Image Processin With A Three-Layer Backpropagation Network"*, Proceedings of the International Joint Conference on Neural Networks, Washingtion D.C., Vol.1, pp.151-153.

*Neural Network for Remote Sensing Application*", IEEE Transaction on Geoscience and Remote Sensing, Vol.32, No.5, pp. 1096-2002

*NIST/SEMATECH e-Handbook of Statistical Methods,* <http://www.itl.nist.gov/div898/handbook/>, 2001.

Paola J. D. and R. A. Schowengerdt, 1995, "A reviews and analysis of backpropagation neural networks for classification of remotely-sensed multispectral imagery", International Journal of Remote Sensing, Vol.16, no.16, pp.3033-3058

- Paola J.D. and Schowengerdt R.A., 1995, "A *Detailed Comparison of Backpropagation Neural Network and Maximum-Likelihood Classifiers for Urban Land Use C lassification",* IEEE Transactions on Geoscience and Remote Sensing, Vol.33, No.4, pp. 981-996.
- Peter G. Z., 2000, *"Neural Networks for Classification : A Survey"*, IEEE Transaction on Systems, Man, and Cybernetics-Part C: Application and Review, vol. 30, No. 4, p p 451-462
- Riedmiller M. and Braun H. ,1993, "A Direct Adaptive Method for Faster *Backpropagation Learning: The RPROP Algorithm", Proc. Of the IEEE Int. Conf.* On Neural Networks, pp. 586-591
- Sarle พ.ร., ed. (1997), Neural Network FAQ, pat1 of 7: Introduction, periodic posting to the Usenet newsgroup comp.ai.neuralnets,URL:<ftp://ftp.sas.com/pub/neural/FAQ.html>
- Skidmore A.K., Turner B.J., Brinkhof W., and Knowles E., 1997, "Performance of a *Neural Network: Mapping Forest Using GIS and Remotly Sense Data"*, Photogrammetric Engineering & Remote Sensing. Vol.63, No.5, pp.501-514.
- Sucharita G. and Manfred F., 1996, "A Comparison of Three Neural Network Classifier *for Rem ote Sensing C lassification",* Dept, of Geography Boston University Boston MA 02215.
- Swain P. H. and Davis S. M., 1978, Remote Sensing : The Quantitative Approach, Me Graw-Hill, Inc.
- Trisirisatayawong I., 1994, *"Autom atic Feature Extraction From Scanned Topographic Maps*", Doctor of Philosophy, Dapartment of Surveying and Land Information, The University of Melbourne.
- Tzeng Y.C., Chen K.S. and Member, IEEE, Kao W.L., and Fung A.K., 1994 "A Dynamic *Learning*
- Yoshida T. and S. Omatu, 1994, IEEE Transaction on Geoscience and Remote Sensing, Vol.32, No.5, pp. 1103-1109
- Zurada J.M.., 1992, Introduction to Artificial Neural Systems, Block113 Eunos Avenue3,#07-03 Gordon Industrial Building, Singapore : West Publishing .

**ภาคผนวก**

I

### **ภาคผนวก ก.**

# การจำแนกภาพดาวเทียมด้วยวิธีความคล้ายคลึงมากที่สุดและวิธีโครงข่ายใย **ประสาทเทียมโดยใช้ซอฟทแวร์ ERDAS IMAGINE 8.5 และ MATLAB 6.0**

เนื่องจากในปัจจุบัน ซอฟท์แวร์ทางด้านการสำรวจระยะไกลที่ใช้ในการจำแนกภาพดาว เทียมส่วนใหญ่ ยังไม่ปรากฏเครื่องมือในการจำแนกภาพดาวเทียมด้วยวิธีโครงข่ายใยประสาท เทียม ด้งนั้นในงานวิจัยครั้งนี้จึงได้เลือกใช้ซอฟท์แวร์ ERDAS IMAGINE 8.5 และ MATLAB 6.0 ในการจำแนกภาพดาวเทียมโดยวิธีความคล้ายคลึงมากที่ลุดและวิธีโครงข่ายใยประสาทเทียมเพื่อ คำนวณหาความถูกต้องของการจำแนกและทำการจำแนกภาพดาวเทียมในพื้นที่คืกษา ซึ่งในบทนี้ จะกล่าวถึงส่วนประกอบ และรายละเอียดของขั้นตอนที่ใช้ในการจำแนกภาพดาวเทียมที่จัดทำขึ้น เพื่อใช้ในงานวิจัยครั้งนี้

### 1.1 การจัดเตรียมข้อมูล

### 1.1.1 ข้อมูลตัวอย่างและข้อมูลทดสอบ

ข้อมูลที่ใช้สำหรับการเปรียบเทียบการจำแนกซึ่งประกอบด้วย ข้อมูลตัวอย่าง และข้อมูล ทดลอบ ที่ได้จากการสำรวจข้อเท็จจริงในสนามแล้ว จะถูกทำการแปลงให้อยู่ในรูปแบบ ASCII ซึ่ง ลามารถ ใช้ฟังก์ชั่นที่อยู่ในซอฟทแวร์ ERDAS IMAGINE 8.5 โดยจะแบ่งข้อมูลที่ได้เป็นสองส่วน คือข้อมูลตัวอย่าง ที่ใข้สำหรับการสร้างรูปแบบการจำแนกในแต่ละวิธี และข้อมูลทดลอบ ที่ใช้ใน การวัดความถูกต้องที่ใด้ในการจำแนก

## 1.1.2ข้อมูลที่ใข้กำหนดผลลัพธ์

ผลลัพธ์ที่เป็นชนิดการจำแนกของข้อมูลจุดภาพที่ทราบแน่นอนจากการสำรวจข้อเท็จจริง ในสนาม ที่ใช้ในงานวิจัยครั้งนี้จะถูกแสดงในรูปเมตริกซ์โดยกำหนดให้มืจำนวนหลักของเมตริกซ์ เท่ากับชนิดการจำแนก และจำนวนแถวของเมตริกซ์เท่ากับจำนวนของจุดภาพ ซึ่งสมาชิกที่แสดง ชนิดการจำแนกของจุดภาพมีค่าเท่ากับ 1 ในขณะที่สมาชิกที่ไม่ใช่ผลลัพธ์มืค่าเท่ากับ 0 ด้งแสดง ตัวอย่างในรูปที่ ก-1

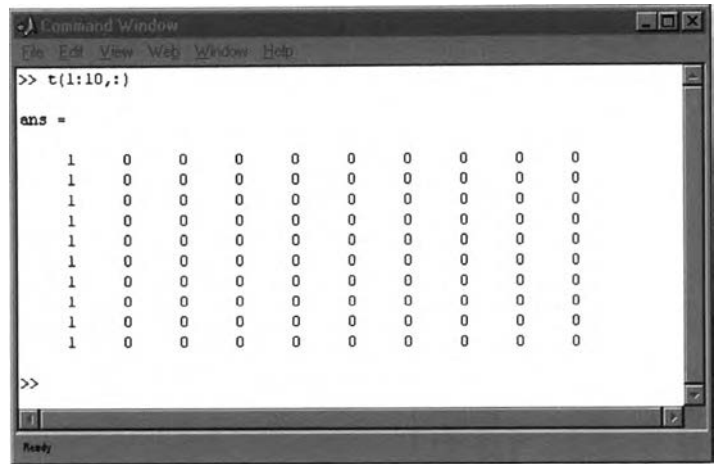

รูปที่ ก-ไ ตัวอย่างเมตริกซ์ผลลัพธ์ของข้อมูลตัวอย่างและข้อมูลทดลอบ

จากรูปที่ก-ไ แสดงตัวอย่างผลลัพธ์ของข้อมูลจุดภาพจำนวน10จุดภาพที่พบว่าเป็น ชนิดการจำแนกชนิดที่ 1 หลังจากได้ทำการสำรวจข้อเท็จจริงในสนามแล้ว โดยกำหนดให้ในแต่ละ แถวแทนผลลัพธ์ของแต่ละจุดภาพ และสมาชิกของเมตริกซ์โนหลักที่ 1 มีค่าเท่ากับ 1 เนื่องจากจุด ภาพเป็นชนิดการจำแนกชนิดที่ 1

## 1.2 การจำแนกด้วยวิธีความคล้ายคลึงมากที่สุด

## 1.2.ไ การสร้างรูปแบบการจำแนกด้วยวิธีความคล้ายคลึงมากที่สุด

ข้อมูลตัวอย่างที่อยู่ในรูปแบบ ASCII จะถูกทำการหาค่าพารามิเตอร์ซึ่งเป็น Spectral Signature ของข้อมูล โดยผ่านโปรแกรมที่สร้างขึ้นในซอฟท์แวร์ MATLAB 6.0 ชื่อว่า ทาเหtrain.ทา ซึ่งผลลัพธ์ที่ใด้จะเป็นชุดเมตริกซ์ของค่าเฉลี่ย ค่าความแปรปรวน ค่าความเบี่ยงเบนมาตรฐาน ค่า พิสัย ค่า Skewness และค่า Separability ของข้อมูลตัวอย่าง รวมถึงผลลัพธ์ของการจำแนกข้อมูล ทดสอบที่อยู่ในรูป Confusion Matrix ที่ได้จากการจำแนกข้อมูลทดสอบโดยใช้ Spectral Signature ของข้อมูลตัวอย่าง

## 1.2.2 การจำแนกภาพดาวเทียมด้วยวิธีความคล้ายคลึงมากที่ลุด

หลังจากได้ค่า Signature ที่คำนวณจากข้อมูลตัวอย่างแล้ว ค่าพารามิเตอร์ที่อยู่ในรูปของ เมตริกซ์ จะถูกบันทึกอยู่ในรูปแบบของ MAT File ในซอฟท์แวร์ MATLAB 6.0 ชื่อไฟล์

signature.mat ซึ่งค่า Signature จะถูกนำมาใช้ในการคำนวณค่าความน่าจะเป็นของจุดภาพใน การจำแนกภาพดาวเทียมโดยวิธีความคล้ายคลึงมากที่ลุด

ในขั้นตอนของการจำแนกภาพดาวเทียม ข้อมูลของจุดภาพจะต้องถูกทำการแปลงให้อยู่ ในรูปของ ASCII โดยใช้ฟังก์ขั้น Convert Pixel to ASCII ในซอฟท์แวร์ ERDAS IMAGINE 8.5 จากนั้นจึงใช้โปรแกรมที่ลร้างขึ้นในซอฟท์แวร์ MATLAB 6.0 ชื่อ mlhcls.m ซึ่งจะมีหน้าที่ในการ จำแนกข้อมูลจุดภาพทีละจุดภาพโดยอาคํเยการคำนวณค่าความน่าจะเป็นของแต่ละชนิดการ จำแนกจากค่า Signature ของข้อมูลตัวอย่าง ซึ่งผลลัพธ์ที่ไต้จะอยู่ในรูปของ ASCII File ซื่อว่า mlh\_result.asc โดยผลลัพธ์ที่ใด้จะยังคงเก็บค่าพิกัดของจุดภาพเอาไว้ซึ่งลามารถแปลงให้อยู่ใน รูปของ Thematic Map โดยใช้ฟังก์ชัน Convert ASCII to Pixel ในซอฟท์แวร์ ERDAS IMAGINE 8.5 โดยตัวอย่างผลลัพธ์ของการจำแนกที่ไต้ในการจำแนกจุดภาพที่อยู่ในพื้นที่สืกษาฃองงานวิจัย ครั้งนี้ แสดงในรูปที่ ก-2

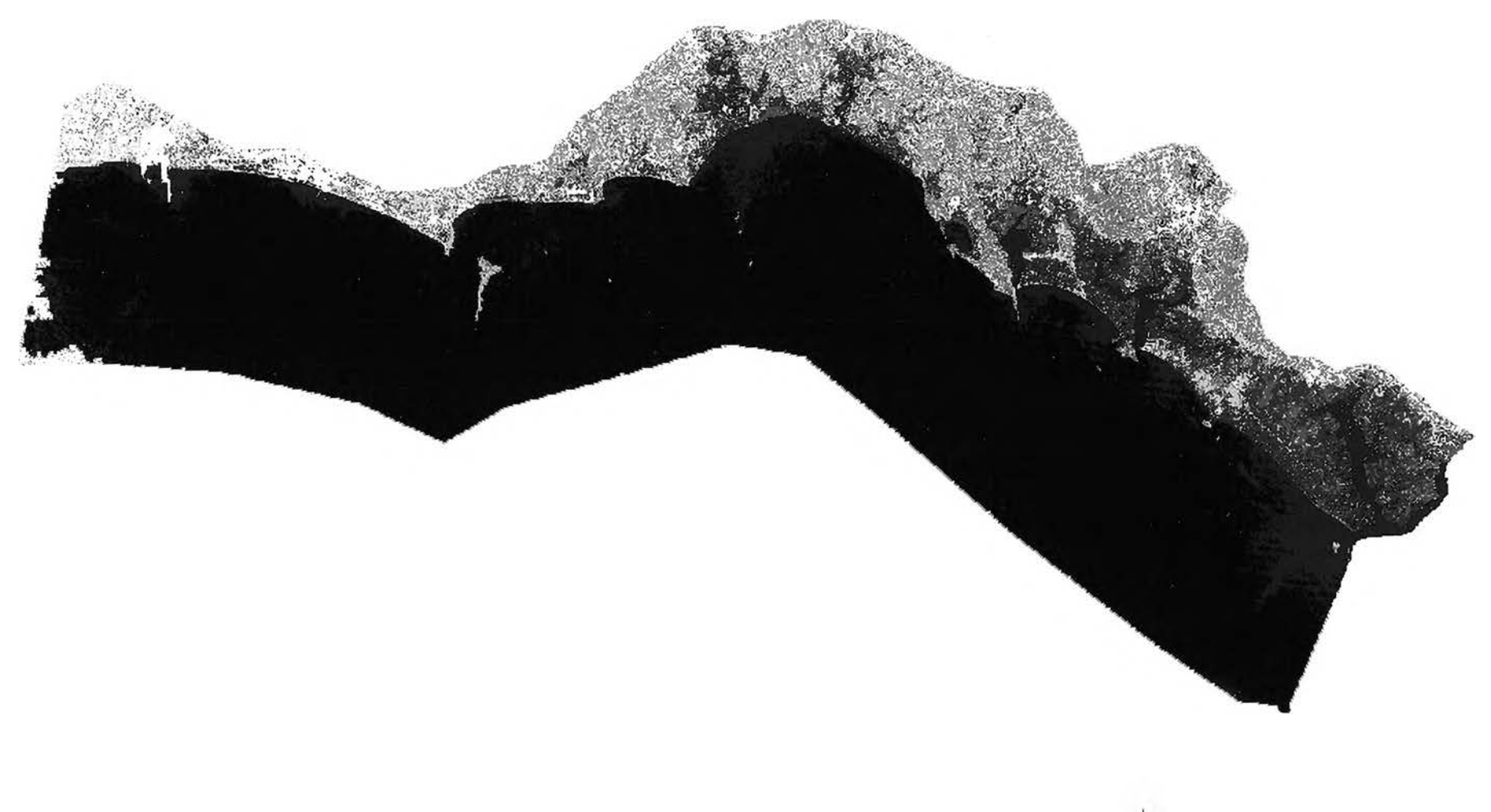

ิ รูปที่ ก-2 ผลการจำแนกจุดภาพในพื้นที่ศึกษาด้วยวิธีความคล้ายคลึงมากที่สุด

1.3 การจำแนกด้วยวิธีโครงข่ายใยประลาทเทียม

## 1.3.1 การสร้างโครงข่ายเพื่อใช้ในการจำแนกด้วยวิธีโครงข่ายใยประสาทเทียม

ขั้นตอนแรกของการจำแนกภาพดาวเทียมด้วยวิธีโครงข่ายใยประสาทเทียม หลังจากที่ได้ เตรียมข้อมูลตัวอย่าง ข้อมูลทดสอบ และผลลัพธ์ที่อยู่ในรูปของเมติกซ์คือการสร้างโครงข่ายใย ประสาทเทียม ที่มีคุณสมบัติในการจำแนกข้อมูลตัวอย่างได้อย่างถูกต้อง ซึ่งได้มาจากกระบวนการ ปรับค่านํ้าหนักภายในโครงข่ายใยประสาทเทียม โดยวิธีการสร้างโครงข่ายใยประสาทเทียม อธิบายตามรูปที่ ก-ร

ในงานวิจ้ยครั้งนี้ได้สร้างโปรแกรมที่ใข้ในการสร้างโครงข่ายใยประสาทเทียมตามกระบวน ในรูปที่ก-รในซอฟท์แวร์ MATLAB 6.0ชื่อว่ากกtrain.ทามีคุณสมบัติในการปรับค่านํ้าหนักของ โครงข่าย โดยรูปร่างของโครงข่าย ค่าความคลาดเคลื่อนที่ยอมให้ และจำนวนรอบในการวนซํ้ามาก ที่สุด จะต้องทำการกำหนดก่อนทำการคำนวณแบบวนซํ้าเพื่อหาค่านำหนักที่เหมาะสม ซึ่งผลลัพธ์ ที่ได้จะเป็นขุดเมตริกซ์ที่มีคุณสมบัติในการจำแนกข้อมูลตัวอย่างได้ถูกต้อง

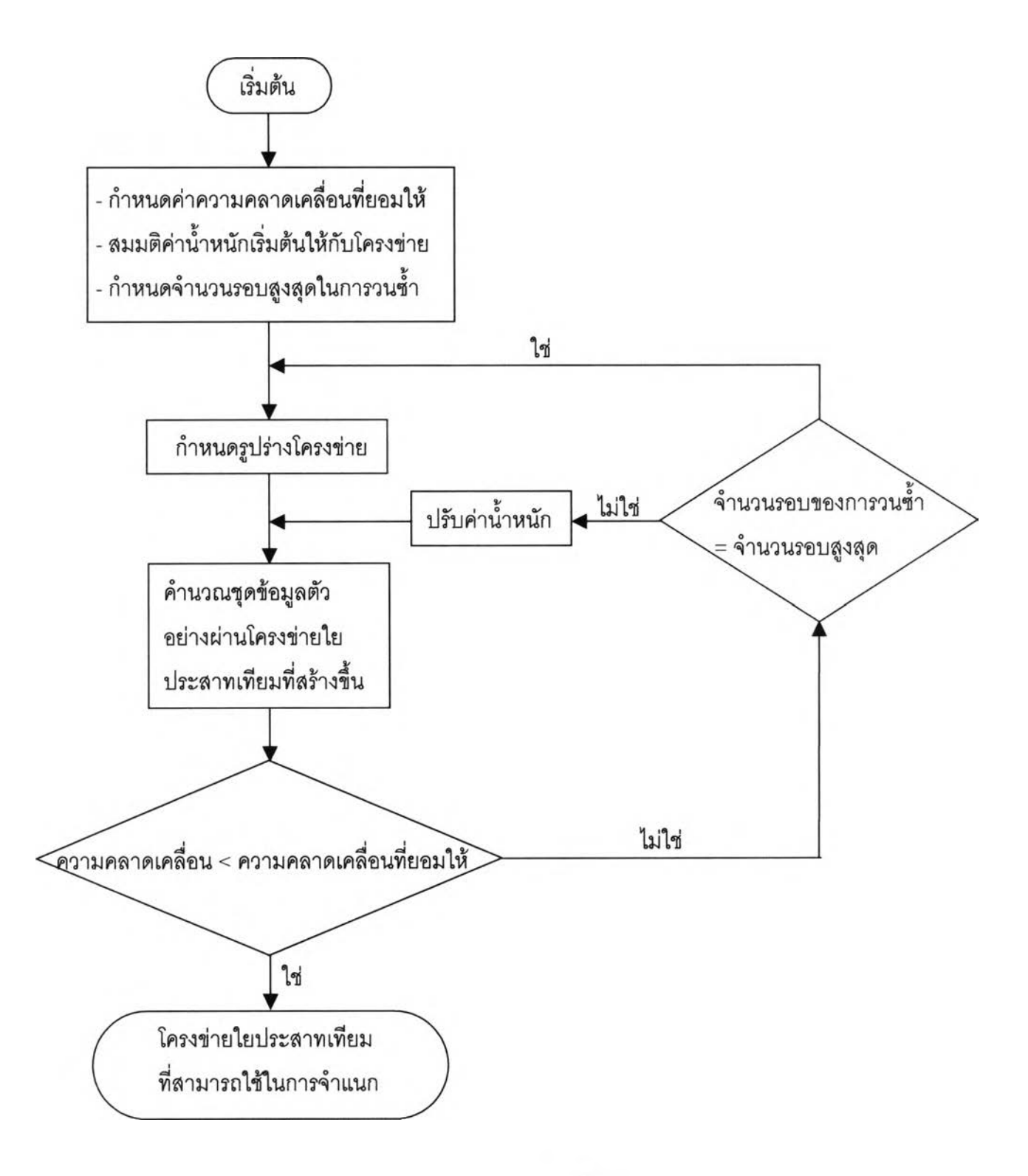

รูปที่ ก-ร กระบวนการสร้างโครงข่ายใยประสาทเทียมเพื่อใชในการจำแนกภาพดาวเทียม

### 1.3.2 การจำแนกภาพดาวเทียมด้วยวิธีโครงข่ายใยประสาทเทียม

การจำแนกภาพดาวเทียมด้วยวิธีโครงข่ายใยประสาทเทียม ทำการจำแนกผ่านโปรแกรมที่ เขียนขึ้นในซอฟท์แวร์ MATLAB 6.0 ซื่อว่า nncls.m ซึ่งมีคุณสมบัติในการคำนวณค่าความสว่าง ของจุดภาพผ่านโครงข่ายใยประสาทเทียมที่สร้างขึ้น ทีละจุดภาพจนท้ายสุดให้ผลลัพธ์ของการ จำแนกอยู่ในรูปของ ASCII โดยจุดภาพบังคงมีค่าพิก้ดของจุดภาพก่อนทำการจำแนก ซึ่งจะ สามารถถูกแปลงให้อยู่ในรูปของ Thematic map โดยใช้ฟังก์ซั่น Convert ASCII to Pixel ใน ซอฟท์แวร์ ERDAS IMAGINE 8.5 ผลลัพธ์ที่ได้จากการจำแนกจุดภาพในพื้นที่สืกษาด้วยวิธีโครง ข่ายใยประสาทเทียมแสดงในรูปที่ ก-4

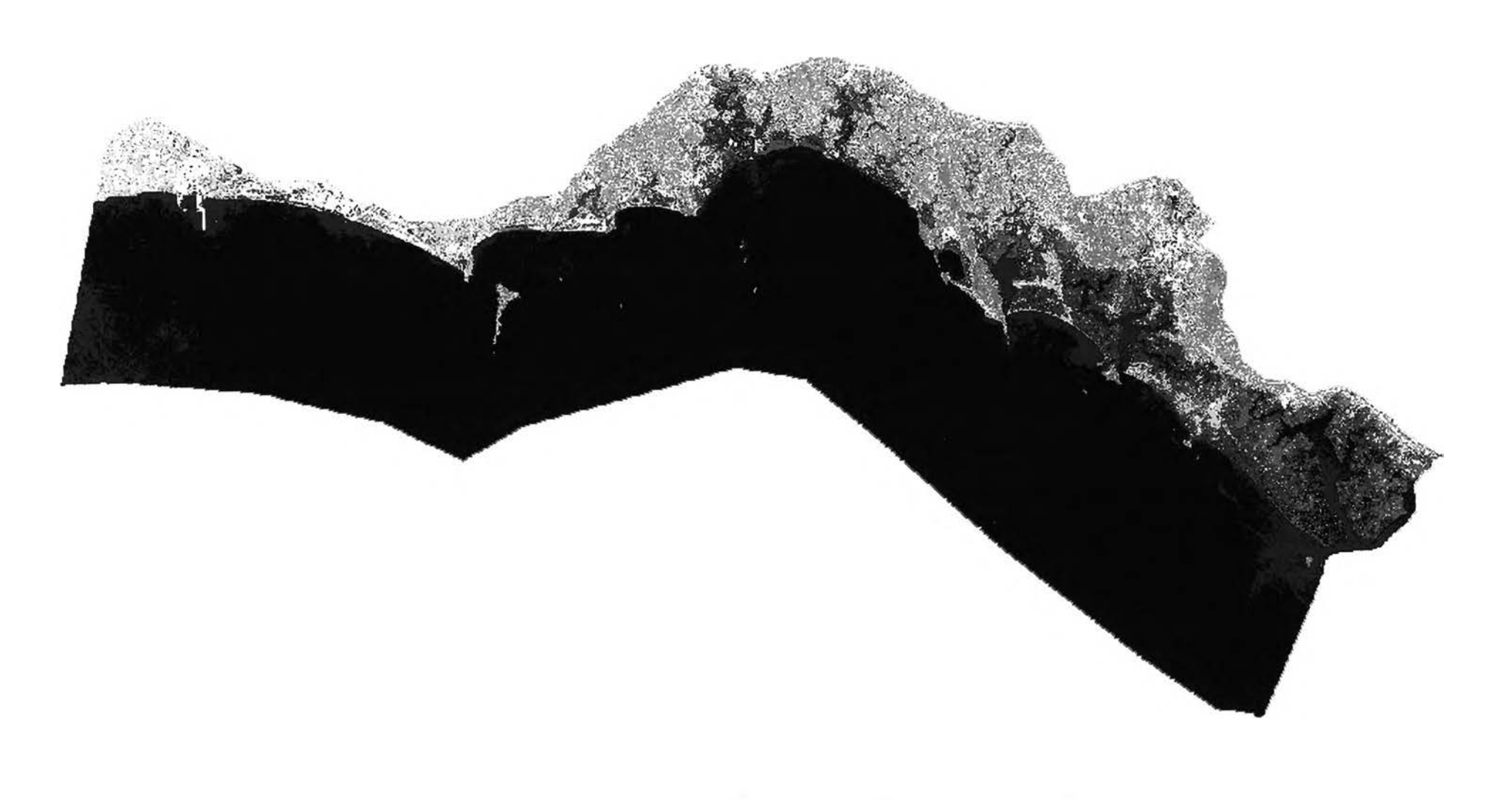

รูปที่ ก-4 ผลการจำแนกจุดภาพในพื้นที่ศึกษาด้วยวิธีโครงข่ายใยประลาทเทียม

### **ภาคผนวก ข.**

# **โปรแกรมที่สร้างขึ้นเพี่อใชในงานวิจัย**

ในงานวิจัยครั้งนี้โปรแกรมที่สร้างขึ้นเพื่อใช้ในการจำแนกด้วยวิธีความคล้ายคลึงมากที่สุด และวิธีโครงข่ายใยประสาทเทียม สร้างขึ้นจากซอฟท์แวร์ MATLAB 6.0 ซึ่งแต่ละโปรแกรมมีคุณ สมบัติและองค์ประกอบดังนี้

#### 1. teacher.m

เป็นโปรแกรมที่ใช้1นขั้นตอนการจัดเตรียมข้อมูลของผลลัพธ์เพื่อใช้สำหรับการจำแนก โดย มีค่าที่จะต้องกำหนดให้กับโปรแกรมได้แก่ สมาชิกในเมตริกซ์ dd ซึ่งเป็นจำนวนของข้อมูลตัวอย่าง และข้อมูลทดสอบในแต่ละชนิดของการจำแนก และขนาดของเมตริกซ์t ซึ่งมีขนาดของแถวเท่ากับ จำนวนจุดภาพทั้งหมดที่เป็นข้อมูลตัวอย่างและข้อมูลทดสอบ และขนาดของหลักเท่ากับจำนวน ของชนิดการจำแนก

```
%teacher.m
```
dd=[84 94 120 72 91 103 96 91 71 94 70 81 109 79 77 131 119 119 66 99];

t=zeros(1866,10);

init=1;

 $init = sum(dd(1:10))+1;$ 

for  $i = 1:10$ 

 $t(int:(init+dd(i)-1),i)=1;$ 

 $t(intt:(initt+dd(10+i)-1),i)=1;$ 

init=init+dd(i);

```
end
```
2. mlhtrain.m

มีหน้าที่ในการคำนวณค่า Spectral Signature ของข้อมูลตัวอย่าง รวมทั้งคำนวณค่า พารามิเตอร์ทางสถิติอย่างอื่นเช่น ค่า Skewness และค่า Separability และนำค่าพารามิเตอร์ ต่างๆ ที่ได้มาทำการจำแนกข้อมูลทดลอบเพื่อคำนวณหาความถูกต้องในการจำแนกในรูปของ Confusion Matrix

% Maximumlikelihood % ทา is number of data per class % type is number of category % data is array of data load Simulate  $p = p'$ ;  $t = t$ ;  $[rp cp] = size(p);$  $[rt ct] = size(t);$ 

% Make the data to follow to class order. disp('Please, Enter sequence of data')  $seq = input('Enter :')$ ;

% Input the number of data for each class,

```
m = zeros(ct, 1);
```

```
for i = 1:ct
```
disp('Please, Enter number of each class')

 $m(i) = input('Enter :');$ 

**end**

% Define the data set. train = [1:916]; test = [917:1866]; %test = [1:916];  $ptrn = p(train,:)$ ;  $pts = p(test,:)$ ;

ttrn =  $t$ (train,:);

ttst =  $t(test,:)$ ;

 $n = cp;$  $x = p$ trn(seq,:);

 $y = \text{pts}$ ;

 $test = t}{t}$ ;

```
mn = zeros(ct, cp);mdn = zeros(ct, cp);mg = zeros(ct, cp);
mmx = zeros(ct, cp);mm = zeros(ct, cp);skw = zeros(ct, cp);sd = zeros(ct, cp);cv = zeros(cp,cp,ct); 
ccd = zeros(ct, 3);
```
 $[|c]$  = size(y);

sas=0;

unsas=0;

 $tt =$  cputime;

```
% Compute the signature,
```
 $tmp = 0;$ 

**for i = 1 :ct**

```
figure(i)
```

```
temp = [tmp+1:tmp+m(i)];
```

```
ทาก(i,:) = mean(ptrn(temp,:));
```

```
mdn(i,:) = median(ptrn(temp,:));
```

```
rng(i,:) = range(ptrn(temp,:));
```

```
cv(:,:,i) = cov(ptrn(temp,:));
```

```
ccv = cv(:,:,i);
```

```
for j = 1:cp
```

```
subplot(cp,1,j);
```

```
hist(ptrn((temp(1):temp(m(i))),j))
```
**axis([0 255 0 22])**

```
Title('Histrogram')
```

```
xlabel('DN')
```

```
mmx(i,j)= max(ptrn((temp(1 ):temp(m(i))),j));
```

```
mmn(i,j)= min(ptrn((temp(1 ):temp(m(i))),j));
```

```
sd(i,j) = ccv(j,j);
```

```
sd(i,j) = sqrt(sd(i,j));
```
**end**

```
tmp = tmp+m(i);
```

```
end
```

```
figure(ct+1)
for i = 1:cpfor j = 1:ct
     ccd(j,1) = mmn(j,i);ccd(j,2) = rng(j,i);
     ccd(j,3) = 255-(rng(j,i)+mmn(j,i));
```

```
subplot(cp/2,2,i);
Title('Coincident spectral plots') 
barh(ccd,'stack') 
axis([0 255 0 12]) 
xlabel('DN')
```

```
ylabel('Class')
```

```
grid on
```

```
end
```

```
for i = 1:ct
```

```
for j=1:cp
     skw(i,j) = (mn(i,j)-mdn(i,j)) / sd(i,j);end 
end
```

```
result = zeros(l, ct);
```

```
mx = zeros(1,1);
```

```
sol= zeros(l,1);
```

```
% Classify test set. 
for i = 1:1seed = y(ii,:);seed = seed'; 
  for jj = 1:ctresult(i, jj) = ml(mn(j, :), cv(:,:,jj),seed);end 
end
tm = cputime - tt;
for i = 1:
```

```
mx(i) = max(result(i,:));end
for h = 1:1for g = 1:ct
     if mx(h) == result(h,g)sol(h) = g;
     end 
  end 
end
%display(' result of each pixel for each class ') 
result;
%display(' result of classification ' )
```
sol;

```
[ro,co]=size(testset);
```

```
check = zeros(ro, 1);
```
for  $i = 1$ :ro

```
for j = 1:co
     if testset(i,j)==1 
       check(i)=j; 
     end 
  end 
end
for i = 1:ro
  if sol(i)==check(i) 
     sas = sas + 1;else
     unsas = unsas + 1;end
```

```
end
```

```
['Accuracy of Classification is :',num2str((sas/(sas+unsas))*100),' Percent']
%disp('Percent accuracy')
%disp((sas/(sas+unsas))*100)
%disp('Cpu Time :')
%tm
%disp('Second') 
count = zeros(co, 1);for i = 1:co
  for j = 1:ro
     if check(i) == icount(i)= count(i)+1; 
     end 
  end 
end
keep = 0;j = 1;for i = 1:co
  %figure(i); 
  figure(ct+2) 
  keep = keep + count(i);pos = [j:keep];y = sol(pos);z = check(pos);
  j = keep+1;
  subplot(2,ct/2,i); 
  plot(pos,y,'r:0',pos,z,'b:.');
  %legend('Maximumlikehood','Ground Truth') 
  xlabel('Number of Testing data') 
  ylabel('Number of Class')
  %Title('Checking Result of Classification')
```

```
grid on 
end
conf = zeros(ct, ct+3);for i = 1:ro
 j = sol(i);k = \text{check}(i);conf(k,j) = conf(k,j) + 1;end
```

```
for i = 1:ct
```

```
conf(i,ct+1)=conf(i,i); 
conf(i,ct+2)=sum(conf(i,1:ct));
conf(i,ct+3)=100*(conf(i,i)/conf(i,ct+2));
```
end

```
dlmwrite('mean', ทาท); 
spr = zeros(ct, ct);mn = mn;
for i = 1:ctcvi = cv(:,:,i);for j = 1:ct
     cvj = cv(:,:,j);spr(i,j) = 0.5 * trace((cvi-cvj)*(inv(cvj) -inv(cvi)))+0.5*trace((inv(cvi)+inv(cvj))*(mn(:,i)-mn(:,j))*(mn(:,i)-mn(:,j))'); 
     spr(i,j) = 2000*(1-(exp(-(spr(i,j))/8)));end 
end
dlmwrite('median',mdn);
dlmwrite('std',sd);
dlmwrite('mlh_confusion',conf);
```

```
dlmwrite('min',mmn);
dlmwrite('max',mmx);
dlmwrite('skw',skw); 
dlmwrite('separability',spr);
```
**3. ทา!hcls.m**

เป็นโปรแกรมที่สร้างขึ้นเพื่อใช้สำหรับการจำแนกภาพดาวเทียมโดยวิธีความคล้ายคลึง มากที่สุดจากค่า Spectral Signature ที่คำนวณจากข้อมูลตัวอย่าง ซึ่งผลที่ได้จากการจำแนกใน รูปของ ASCII จะอยู่ในไฟล์ กาlh\_result.asc

```
load Simulate
load signature
p = p';
t = t;
[rp cp] = size(p);
[rt ct] = size(t);
fid = fopen('swamp1.asc','r');
fidd = fopen('mlh_result.asc','w');
fprintf(fidd,'F1:c:/chantaburi/utm_indian/geo_p128r51_03nov2000_indian.img\n\n
F1 \ก X Y B1\ท,);
tt=0;
while f eof(fid) == 0tt=tt+1;
  tline = fgetl(fid);
   if tt>4
    tline=str2num(tline);
    %tline(10)=[];
    seed = tline;
    tline(3:7) = [];
    seed(1:2)= [];
     %seed(6) = [];
```

```
seed = seed';
cresult = zeros(rt,1);
for j = 1 : rtcresult(j,1) = mill(mn(:,j),cv(:,:,j),seed);end
```

```
cmx = max(cresult);
     for j = 1:rt
       if cmx == cresult(j);
          csol = j;
       end
     end
     tline = [tline,csol];
     fprintf(fidd,'%8.2d %8.2d %4.2d\ท',tline);
     ['This time, 'num2str(tt-4),' pixels are clsssified']
  end
end
fclose('aH');
```

```
display('Finished MLH Classify Process')
```
**4. nntrain.m**

```
เป็นโปรแกรมที่สร้างขึ้นสำหรับการสร้างโครงข่ายใยประสาทเทียม โดยอาลัยชุดข้อมูลตัว 
อย่างที่ทราบผลลัพธ์ที่แน่นอน
```

```
%Neural Network Classification for Satellite Image
load Simulate
sas = 0;
unsas = 0;
[pn,กาeanp,stdp,tn, meant, stdt] = prestd(p.t);
[R,Q] = size(p);
[x,y] = size(t);
```
%Define each set of data,  $\text{iitr} = [1:916];$  $\%$ iitst = [1:916]; iitst =  $[917:1866]$ ; %ival =  $[]$ ;

 $%$  pclsfy = trastd(dat, meanp, stdp);  $ptr = pn(:,$ iitr);  $t$ ttr = tn(:,iitr);  $pts = pn(:,iitst);$ ttst =  $tn(:,iitst);$ %val. $P = pn(:,ival);$ %val.T =  $tn(:,ival);$ 

```
%setting all of parameter
net = newff(minmax(pn),[23 x],{'logsig','purelin'},'trainrp');
net.trainParam.epochs = 15000;
net.trainParam.mc = 0.7;
net.trainParam.show = 5;
net.trainParam.goal = 1e-2;
net = init(net);
```
%Learning step  $tm =$ cputime;  $%[net,tr] = train(net,ptr,thr,[],[],val);$  $[net,tr] = train(net,ptr,thr);$ clsfytime = cputime - tm;  $an = sim(net,pts);$ 

```
a = a';
[ro co] = size(a);test = t(:,iitst);test = test;
soll = zeros(ro,1);
```

```
chk = zeros(ro, 1);
```

```
for i = 1: ro
  for j = 1:co
     if a(i,j) == max(a(i,))soll(i)=j; 
     end
     if test(i,j) == 1chk(i)=j; 
     end 
  end
```

```
end
```

```
%compute the accuracy 
for i = 1: ro
  if soll(i)==chk(i) 
    sas = sas + 1;
  else
    unsas = unsas +1;
  end 
end
%csoll = csoll';
```
#### %Output

['Accuracy of Classification is :**'.ทนทา**2str((sas/(sas+unsas))\*100),' Percent']

```
%(sas/(sas+unsas))*100
```

```
%disp('Percent') 
sol = sol;
chk = chk';['Training time is :',num2str(clsfytime),' seconds'] 
%disp('Training Time :')
%clsfytime
%disp('Seconds')
```

```
[co ro] = size(tt);
count = zeros(co, 1);for i = 1 :co
  for j = 1:ro
     if chk(j) == icount(i) = count(i) + 1;end 
  end 
end
```

```
%Plot the result of classification, 
count; 
keep = 0;j = 1;figure(1) 
for i = 1:co
  %figure(i+co) 
  keep = keep+count(i); 
  pos = [j:keep]; 
  y = soll(pos);
  z = chk(pos);j = keep+1;subplot(2,co/2,i);
```

```
plot(pos,y,'r:0',pos,z,'b:.')
  %legend('Neural Network','Ground Truth') 
  xlabel('Number of Testing data') 
  ylabel('Number of Class')
  %Title('Checking Result of Classification') 
  grid on 
end
```

```
% "conf" is confusionmatrix 
sol = sol:
chk = chk;
conf = zeros(co, co+3);for i = 1:ro
 j = sol(1);
  k = chk(i);conf(k,j) = conf(k,j) + 1;end
```

```
for i = 1:co
  conf(i,co+1)=conf(i,i); 
  conf(i,co+2)=sum(conf(i,1:co));
  conf(i,co+3)=100*(conf(i,i)/conf(i,co+2)); 
end
dlmwrite('NN_confusion',conf);
%dlmwrite('NN_soiution',csoll);
```
#### 5. nncls.m

เป็นโปรแกรมที่ใข้สำหรับการจำแนกข้อมูลด้วยวิธีโครงข่ายใยประสาทเทียมโดยอาลัย โครงข่ายที่ผ่านการปรับค่านํ้าหนัก จนมีคุณสมบัติในการจำแนกข้อมูลตัวอย่างได้อย่างถูกต้อง ผล ้ลัพธ์ที่ได้จากการจำแนกในรูปของ ASCII จะอยู่ในไฟล์ nn\_result.asc

```
%Neural Network Classification for Satellite Image 
load simulate 
load trained_net 
[R,Q] = size(p);
[x,y] = size(t);fid = fopen('swamp1.asc','r');
fidd = fopen('nn_result.asc','พ');
fprintf(fidd,' F1 : c:/chantaburi/utm_indian/geo_p128r51_03nov2000_indian.img\n\n
F1 \n X Y B1\setminus n'while feof(fid) == 0tt=tt+1;tline = fgetl(fid);
  if tt>4
    tline=str2num(tline);
    %tline(10)=[];
    seed = tline;
    tline(3:7)=[];
     seed(1:2)= \Box;
     %seed(6) = [];
     dat = seed;
     pclsfy = trastd(dat,meanp,stdp); 
     can = sim(net, pclsfy);ca = poststd(can,meant,stdt); 
     ca = ca';%[cro cco] = size(ca);
```
 $mmx = max(ca);$ 

for  $j = 1:x$ 

tt=0;

if  $ca(j) == mmx$ 

97

end end tline = [tline,csoll]; fprintf(fidd,'%8.2d %8.2d %4.2d\ท',tline); ['This time, 'num2str(tt-4),' pixels are clsssified'] end end fclose('aH');

display('Finished Neural Network Classify Process')

# **ประวิติผู้เขียนวิทยานิพนธ์**

ผู้เขียนชื่อ นายชัซชัย เดชเกตุ เกิดเมื่อวันที่ 5 กรกฎาคม พ.ศ.2520 ที่จังหวัด ึกรุงเทพมหานคร สำเร็จการศึกษาปริญญาวิศวกรรมศาสตร์บัณฑิต สาขาวิศวกรรมโยธาจาก มหาวิทยาลัยเทคโนโลยีพระจอมเกล้าธนบุร เมื่อปี พ.ศ. 2542